## **Security Best Practice**

Oracle passwords, but secure!

Stefan Oehrli

### **Stefan Oehrli – Data Platforms**

#### stefan.oehrli@accenture.com

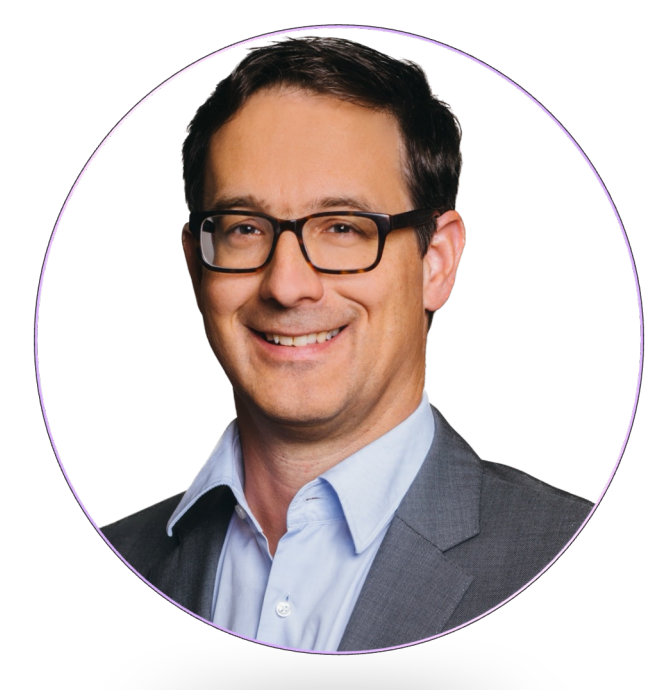

#### Tech Architecture Manager

- Since 1997 active in various IT areas
- More than 25 years of experience in Oracle databases
- Focus: Protecting data and operating databases securely
	- Security assessments and reviews
	- Database security concepts and their implementation
	- Oracle Backup & Recovery concepts and troubleshooting

ORACLE®

**Terraform ASSOCIATE** 

.<br>HI HashiCor

**ORACLI** 

- Oracle Enterprise User and Advanced Security, DB Vault, …
- Oracle Directory Services
- Co-author of the book The Oracle DBA (Hanser, 2016/07)

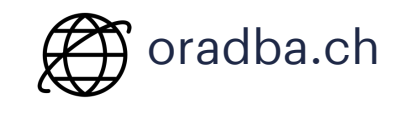

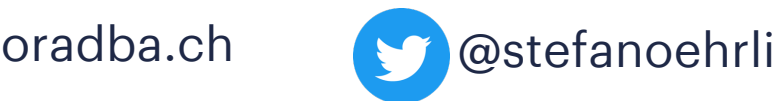

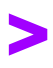

#### **DATA PLATFORMS**

**WHY?** We are the game changer for our client's data platform projects

**HOW?** Maximum automation, maximum efficiency, maximum quality!

**WHAT?** We build innovative data platforms based on our blueprints, assets and tools.

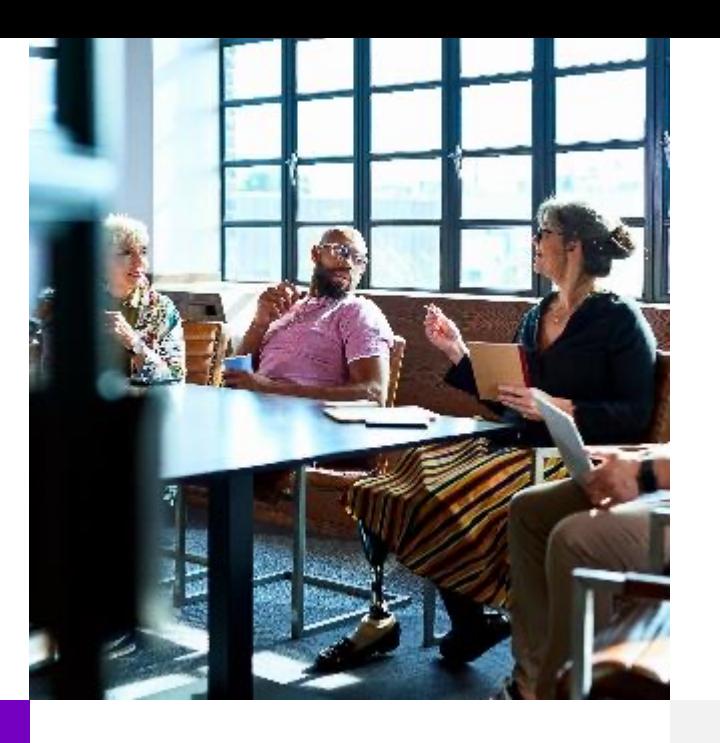

#### **3 key benefits**

1 Architecture expertise from hands-on projects

2 Delivery of tailor-made data platforms

3 Integrated Teams - Like a Rowing team, perfect alignment and interaction.

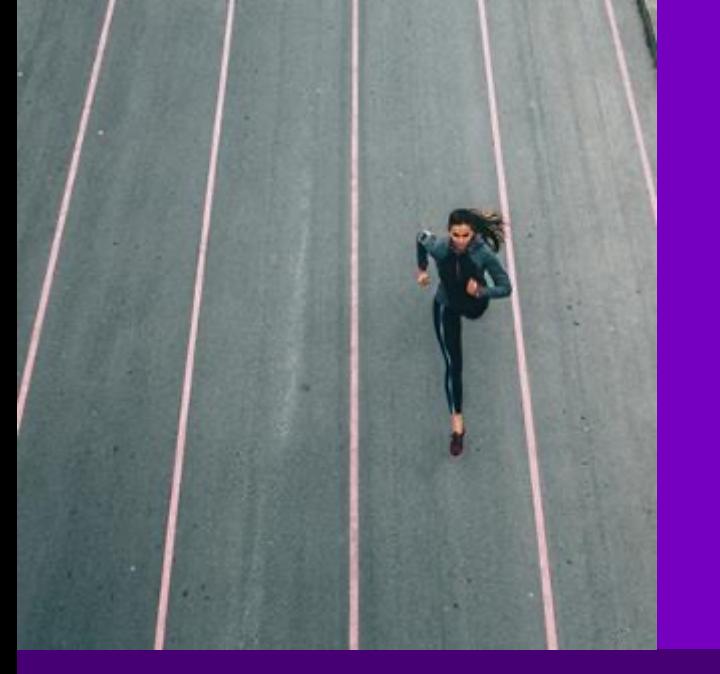

#### **Tools and Blueprints**

Key enabler for the implementation of modern data platforms at a high speed and quality.

#### **Continuous Optimization**

Tools and Blueprints are continuously optimized to the customer and project's needs.

#### **Expertise**

Expert group for modern data platforms from technical implementation to project management and organization

### Agenda 1 Introduction

Or how best to burn down time in your spare time…

- **1**
- Oracle Password Hashes **2**
- Oracle Logon Process **3**
- Challenges **4**
- Password Complexity **5**
- Good Practice **6**
- Conclusion **7**

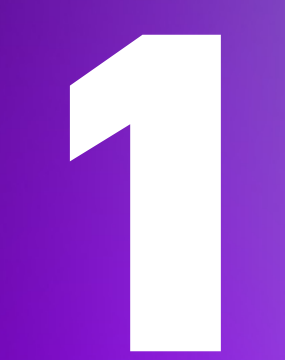

## **Introduction**

Why did I start this topic in the first place?

#### **Oracle Database Maximum Security Architecture**

#### How much security do you need?

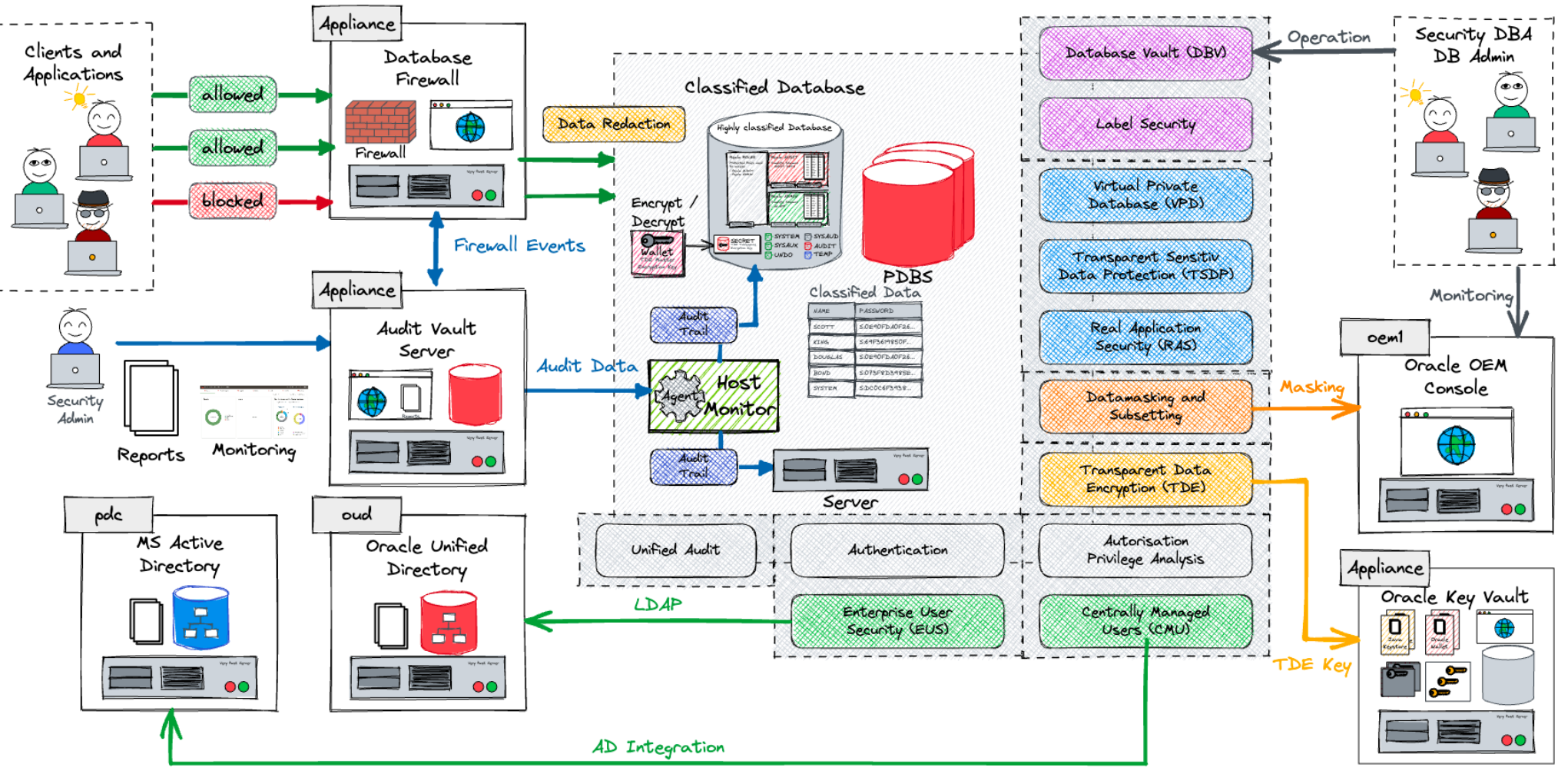

### **Password Security**

But honestly, are passwords still an issue?

- Password based authentication is still one of the most used methods  $\rightarrow$  Flexibility
- A large number of DB, Clients or Apps require legacy hashes / protocols  $\rightarrow$  Compatibility
- Password Verification Functions do not keep pace with CPU evolvements  $\rightarrow$  Standards
- The standards of the vendors are usually not the securest  $\rightarrow$  Security Hardening
- Software, hashes and protocols reveal security flaws over time

**Secure authentication is crucial, otherwise further security measures are questionable**

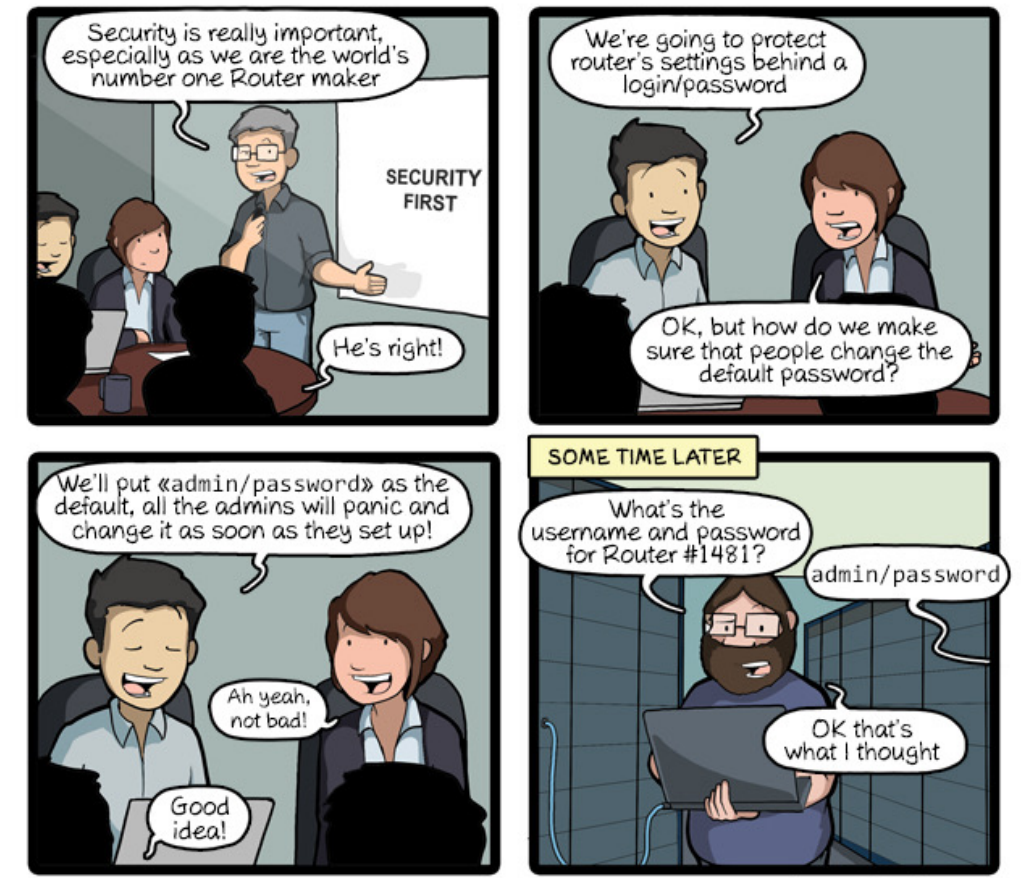

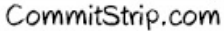

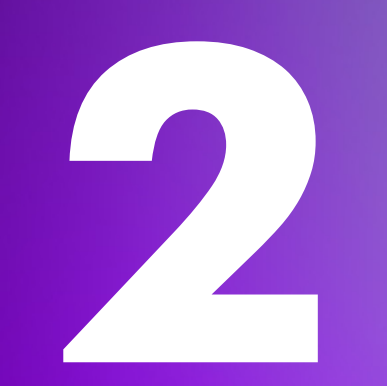

## **Oracle Password Hashes**

Oracle database Authentication under the hood…

#### **Password Hash Function**

#### What is a Hash Function?

- Mathematical algorithm to map data of any size to a bit array of a fixed length
- It is deterministic
- Quick to compute hash for any given message
- One-way function
- Infeasible to generate a message that yields a given hash value
- Infeasible to find two different messages with the same hash value  $\rightarrow$  Collision
- Known Cryptographic Hash Algorithms
	- MD5
	- $-$  SHA-1
	- SHA-2 i.e., SHA-256 and SHA-512

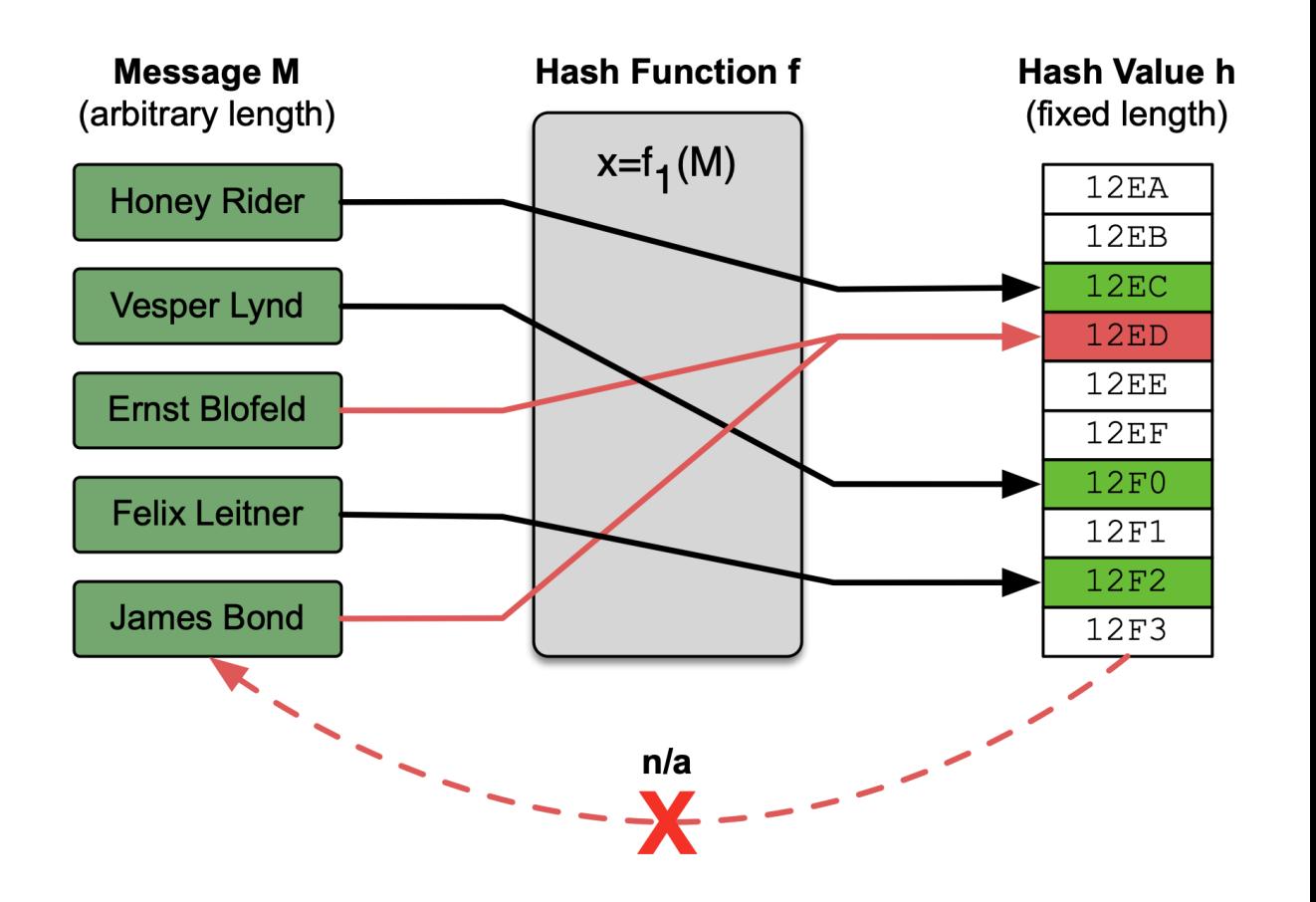

### **Oracle Password Hash Functions**

The various algorithms in use for Oracle Database

- Oracle 10g Hash Function
	- Based on DES and an Oracle specific algorithm
	- Case insensitive and weak password Salt => Username
- MD5 based Hash Function
	- used for digest authentication in XDB
- Oracle 11g Hash Function
	- Based on the SHA1 hash algorithm
	- SHA1 is no longer considered safe (since 2005 see Wikipedia SHA-1)
	- Supports case sensitive and multibyte character passwords
- Oracle 12c Hash Function
	- based on a de-optimized algorithm involving PBKDF2 and SHA-512
	- Supports case sensitive and multibyte character passwords
- **Recommendation:** Only use Oracle 12c Hash Function

### **Oracle 10g Password Verifier**

#### The legacy algorithm

- Passwords of local users are stored as 8-byte password hashes in base table SYS.USER\$
- This algorithm has several weaknesses
	- 1. Weak password salt => user name

```
CREATE USER syste IDENTIFIED BY mmanager;
User created.
ALTER USER system IDENTIFIED BY manager;
User altered.
SELECT name, password FROM sys.user$ WHERE name LIKE 'SYSTE%';
USERNAME PASSWORD
                                    ------------------------------ ------------------------------
SYSTEM D4DF7931AB130E37
SYSTE DADF7931AB130E37
```
### **Oracle 10g Password Verifier**

#### The legacy algorithm

- This algorithm has several weaknesses
	- 2. Not case sensitive

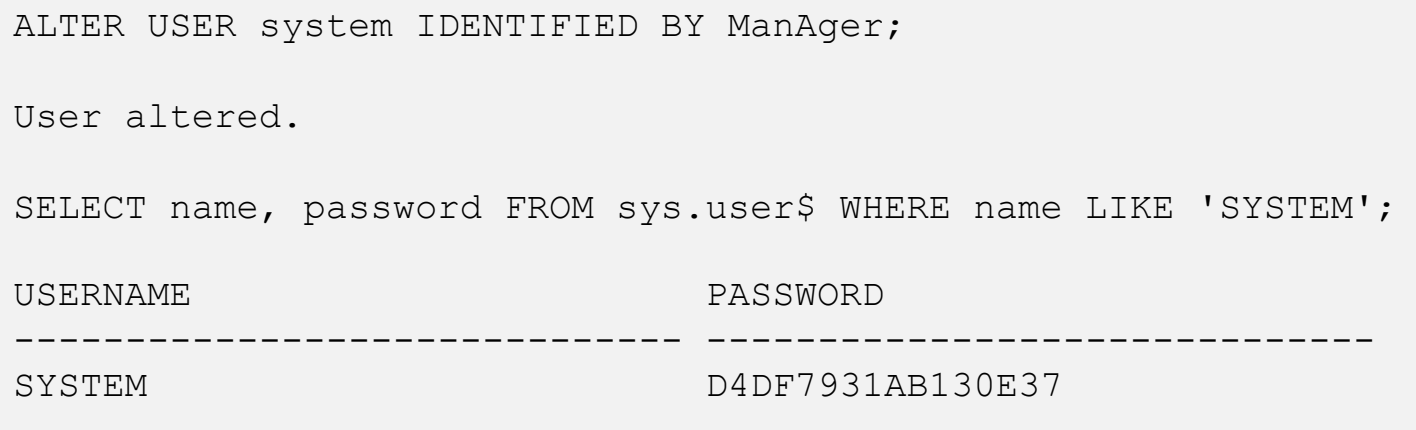

3. Based on a legacy and proprietary hash function

### **Oracle 10g Password Algorithm**

The legacy algorithm at a glance

Weak Hash Algorithm

- 1. Associate the user with the password to a clear text string
- 2. Convert clear text to upper case letters
- 3. Convert clear text to a Unicode string
- 4. Encryption of the clear text with DES CBC and a fixe key  $0x0123456789ABCDF$  If necessary the clear te 0 is padded to the next even block
- 5. Additional encryption of the clear text with DES CB Here the last block of step 4 is used as the key. The last block is then used as the hash value

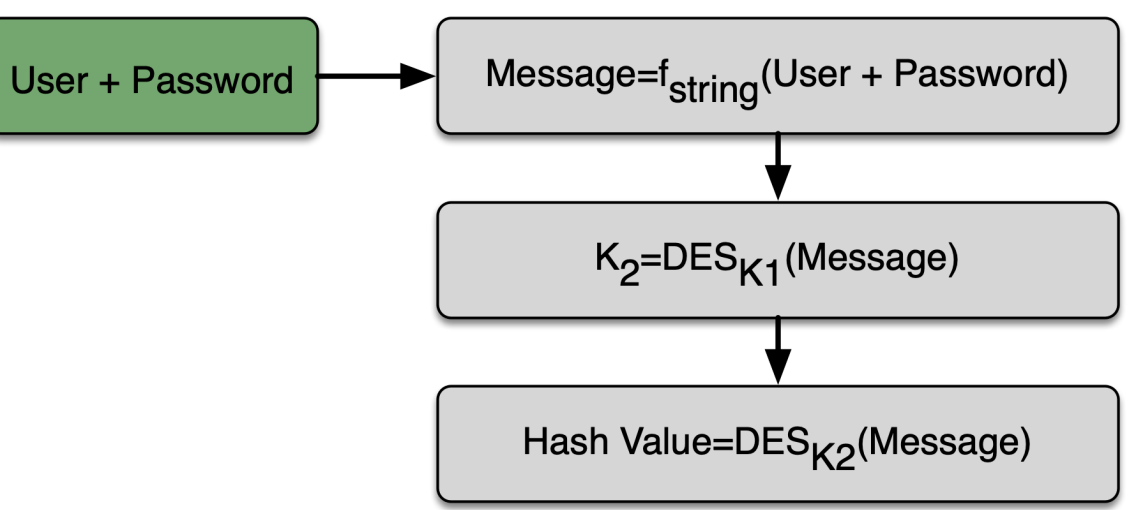

#### **Example Oracle 10g Password Algorithm**

Simple example to show the vulnerabilities

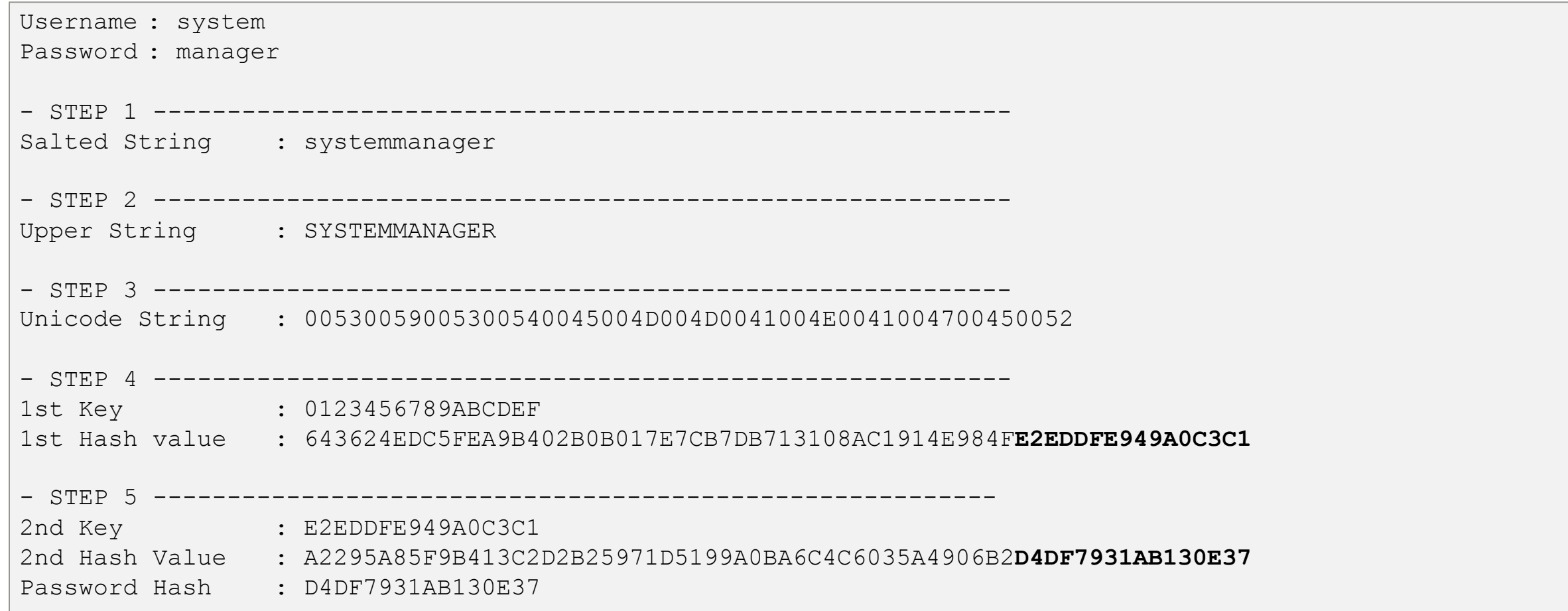

### **Oracle 11g Password Verifier**

The newer password algorithm

- Based on SHA-1 and supports Case Sensitive and Multibyte Character Passwords
	- Actually everything that your character set offers
	- But special characters requires quotes e.g. " "
- Password hash is stored in column SPARE4 in base table SYS.USER\$
	- Hash value does have the prefix S:

```
SELECT name, regexp substr(spare4,'((S\:.+);|(S\:.+))',1,1,'i',1) HASH
FROM user$ WHERE name='TEST';
NAME HASH
---------- --------------------------------------------------------------
TEST S:885B3ACB933CCBEF42DA4455BC4F1597E823F144A37F22B76F48F0CFFC52
```
#### • The hash function is a simple SHA-1 function

sys.user\$spare4 = SHA1(pwd concat with salt) concat with salt

#### **Example Oracle 11g Password Algorithm**

Simple example to show the salt

ALTER USER test IDENTIFIED BY Welcome1; SELECT name, substr(regexp\_substr(spare4,'((S\:.+);|(S\:.+));',1,1,'i',1), 1,40 ) HASH, substr(regexp\_substr(spare4,'((S\:.+);|(S\:.+));',1,1,'i',1), 41) SALT FROM user\$ WHERE name='TEST'; NAME HASH SALT ---------- ---------------------------------------- -------------------- TEST *885B3ACB933CCBEF42DA4455BC4F1597E823F144* **A37F22B76F48F0CFFC52** SELECT sys.dbms\_crypto.hash(utl\_raw.cast\_to\_raw('Welcome1')|| hextoraw(**'A37F22B76F48F0CFFC52**'),3) HASH FROM dual; HASH ---------------------------------------- *885B3ACB933CCBEF42DA4455BC4F1597E823F144*

### **Oracle 12c Password Verifier**

The latest password algorithm

- Based on a de-optimized algorithm involving PBKDF2 and SHA-512
	- See Oracle® Database Security Guide 19c About the 12C Version of the Password Hash
- Supports Case Sensitive and Multibyte Character Passwords
- Password hash is stored in column SPARE4 in base table SYS.USER\$
	- Hash value does have the prefix T:
- Oracle 12c Password Hash is supported by Client / Server Oracle Release 11.2.0.3

```
SELECT name, regexp substr(spare4,'((T\:.+);|(T\:.+))',1,1,'i',1) HASH
FROM user$ WHERE name='TEST';
NAME HASH
----- --------------------------------------------------------------------
TEST T:1902FCD14B0096A5F6E44E2C0B87747911879173740A0FC8D8D346532731FE46A272123A0C53D79BDF26
       AB4FABAEEEF2964DEAE00B4626696C6CBE2ABEF753006B8D0E3DFA2CB0480115E8457AE954E6
```
### **Which Password Verifier is available**

Verify which used does have which password verifier available

• Query PASSWORD\_VERSIONS from DBA\_USERS

```
SELECT username, password versions FROM dba users
WHERE username LIKE 'USER %' ORDER BY 1;
USERNAME PASSWORD_VERSIONS
------------------------- -----------------
USER_10G 10G
USER_11G 11G
USER_12C 12C
USER_ALL 10G 11G 12C
```
- Effective hash values stored in *USER\$*
	- Oracle 10g Hash column PASSWORD
	- Oracle 11g Hash column SPARE4 Prefix S:
	- Oracle 12c Hash column SPARE4 Prefix T:

**3**

## **Oracle Logon Process**

What happens during database login

#### **Oracle Logon Process**

- Establish initial connection i.e. TNS name resolution, connection request to listener, etc.
- Negotiate session- and optional encryption keys
- Initiate authentication either ...
	- Password base for DB, CMU, EUS, Proxy or orapwd file authentication
	- External / OS based for OS, Kerberos, Radius, SSL or admin privileges e.g. SYSDBA
- Password based authentication is always done on the DB i.e. password hashes have to be available to the database
	- *SYS.USER\$* or orapwd file
	- EUS/CMU relevant LDAP attributes e.g. *userPassword, orclCommonAttribute*

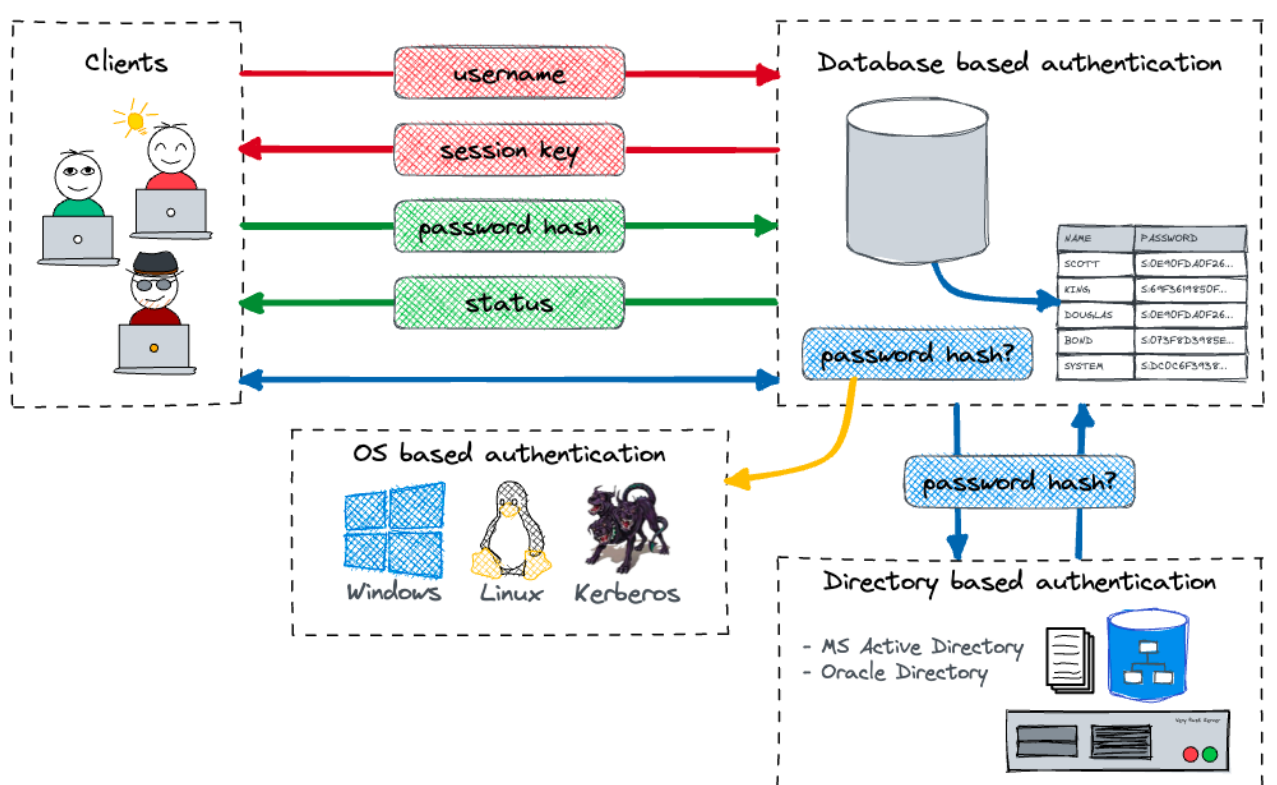

### **Oracle Login Process O3Logon/O5Logon**

#### How Oracle Negotiates the Password Verifier

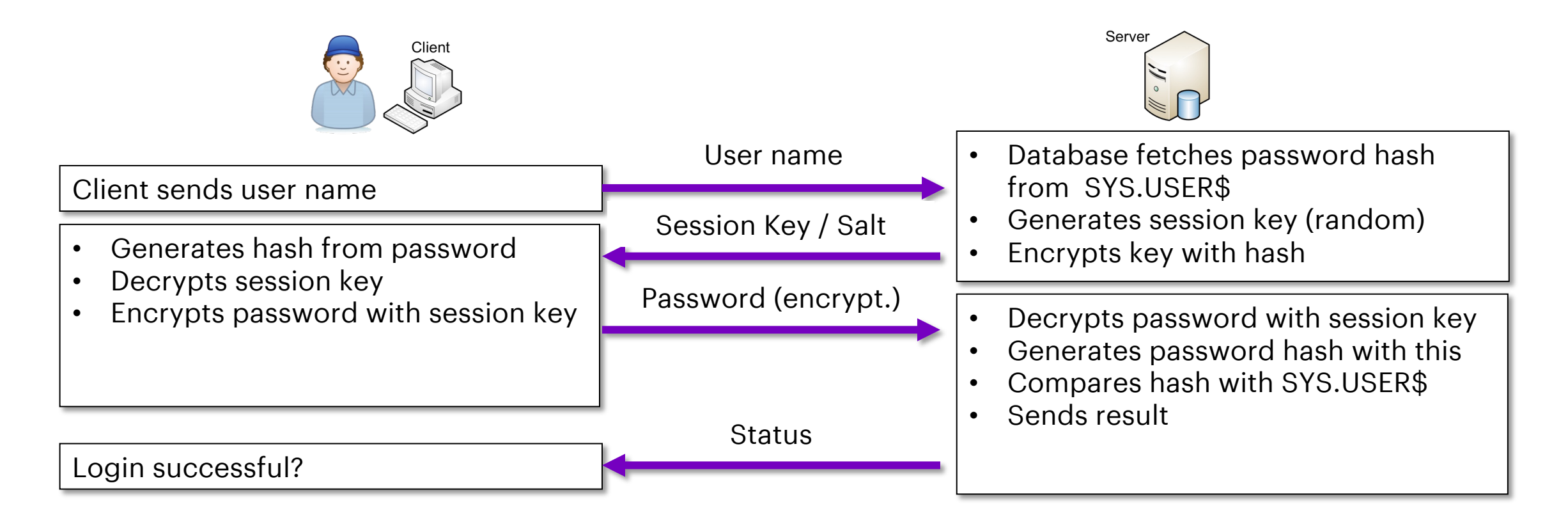

### **Authentication Protocol**

How Oracle Negotiates the Password Verifier

- Login protocol is defined by the **sqlnet.ora** configuration
	- SQLNET.ALLOWED\_LOGON\_VERSION\_SERVER (default 12)
	- SQLNET.ALLOWED\_LOGON\_VERSION\_CLIENT (default 11)
- Here "version" refers to the version of the login protocol, not the database version
- Appropriate password versions / hashes must be available
	- See DBA\_USERS.PASSWORD\_VERSIONS
- Default value of ALLOWED\_LOGON\_VERSION\_SERVER
	- Up to Oracle 12.1.0.2 => **8** all hashes are created
	- From Oracle 12.2.0.1 => **12** only 11c and 12c hashes are created
- **Recommended** setting for ALLOWED\_LOGON\_VERSION\_SERVER is 12a
	- Only the 12c Password Verifier is used

### **Overview Authentication Protocol**

Authentication Registration protocols version and the limitations / capabilities

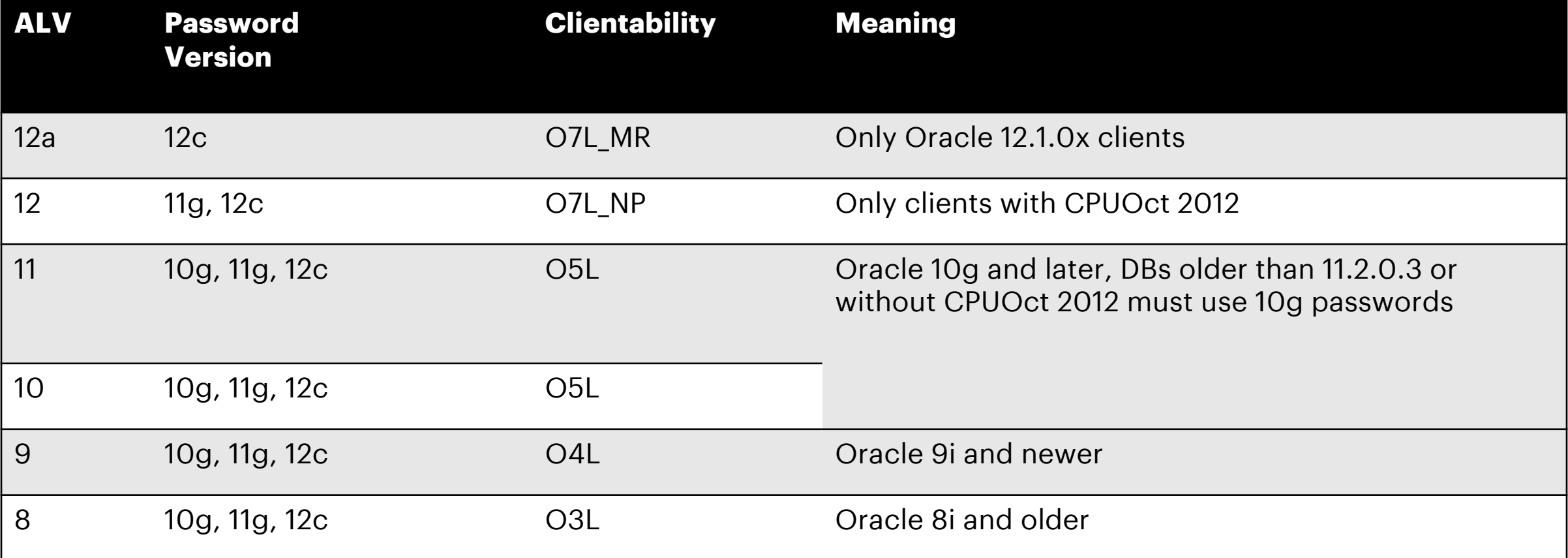

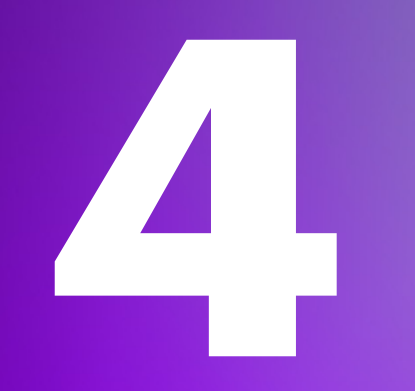

## **Challenges**

What challenges may arise

#### **Protocol and Password Hashes**

#### What can get wrong...

- Corresponding password versions / hashes must be available
	- See DBA\_USERS.PASSWORD\_VERSIONS
- If the version is not greater/equal, the connection is terminated
	- ORA-28040: No matching authentication protocol
- If the corresponding hash is missing, the connection is terminated
	- ORA-01017: invalid username/password; logon denied
- By setting/deleting the corresponding hashes, you can indirectly control which logon protocol is used

SQL> ALTER USER scott IDENTIFIED BY values 'S:22D8239017006EBDE054108BF367F225B5E731D12C91A3BEB31FA28D4A38';

### **Weaknesses in the password system**

What can get wrong...

- Password hashes are all over the place
	- Not everywhere, but in enough places
	- Miscellaneous base tables in the data dictionary
	- **orapwd** file used for remote login as administrative user
- If the hashes are known, dictionary, rule or brute force based attacks are possible
- Limitation and vulnerabilities of password hash functions
	- E.g. known hash collisions
- Character restriction (no upper/lower case up to and including Oracle 10g, in principle no special characters allowed)
	- Partial compatibility problems with different tools

### **Risks of the Oracle Login Process**

General assessment of Oracle passwords

- Is the login process secure?
- User name passes through the network unencrypted
- But no password, no password hash
- Password is automatically encrypted between client and server via AES
- If password hash known, session key could be decrypted
- Vulnerability found for password verifier using SHA-1 in October 2012
	- Security vulnerability in login process CVE-2012-3137
	- Clients and servers need to be patched and password reset
	- Information in MOS Note 1492721.1 and 1493990.1
	- **Hint:** Every Client which is not patched or using legacy logon process is still affected from this vulnerability

### **Configuration - ORA-01017 or OI**

When all goes so[uth...](https://support.oracle.com/epmos/faces/DocumentDisplay?id=2289453.1)

- False Configurations can lead to issues, mostly to ORA-010
	- E.g. set SEC\_CASE\_SENSITIVE\_LOGON=FALSE and ALLOWED\_LOGON\_VERSION\_SERVER>=12
- Database Migrations using expdp/impdp import users as the
	- Can lead to wrong / missing password verifiers
	- Source DB has only 10g hashes but target requires 11g or
	- MOS Note 2289453.1 ORA-39384 Warning: User <USERN/
	- Post by Mike Dietrich What happens to PASSWORD VERS Oracle 12.2?

### **Configuration – ORA-01017 or ORA-28040**

When all goes south...

- Applications limiting password character pool
	- Some applications cannot handle certain special characters, umlauts etc.
	- \$ " @ # can be challenging to escape properly
- Client Libraries (OCI, JDBC,…) not coping with new hash algorithms
	- Legacy issue from Oracle 10g to 11g transition
	- Client occasionally simply converted the password to uppercase

**5**

## **Password Complexity**

What happens during database login

#### **Password Profiles**

Oracle Feature to control complexity

- Since Oracle8 it is possible to create password profiles and assign them to users
- Password profiles define the criteria for passwords
	- **complexity** with a password check function
	- Number of **incorrect logins**, number, lock and grace time
	- **Validity period** of passwords
	- **Password history**
- Oracle provides a script **utlpwdmg.sql** to configure password profiles and functions
	- The script is updated with every Oracle release
	- The script is not executed depending on the Release / Create method
	- It includes profiles based on CIS and Database STIG recommendations
- Password verification function can be created using Oracle functions:
	- **ora\_string\_distance** Calculation of the difference between two strings according to the Levenshtein distance
	- **ora\_complexity\_check** Checking the password complexity of a string

### **Good idea to specify complexity rules?**

The downside of password complexity rules

Example Password Rule

- Password with digits, upper and lower case letters
- 8-character password length
- At least 1 capital letter
- At least 1 lower case letter
- At least 1 digit

The Problem

- Number of characters 26+26+10=62
- Combinations for 8-character password 628
- Minus the special cases:
	- Digits only 108
	- Letters only 528
	- Upper and lower case only  $26^8 + 26^8$

**About a quarter less combinations!**

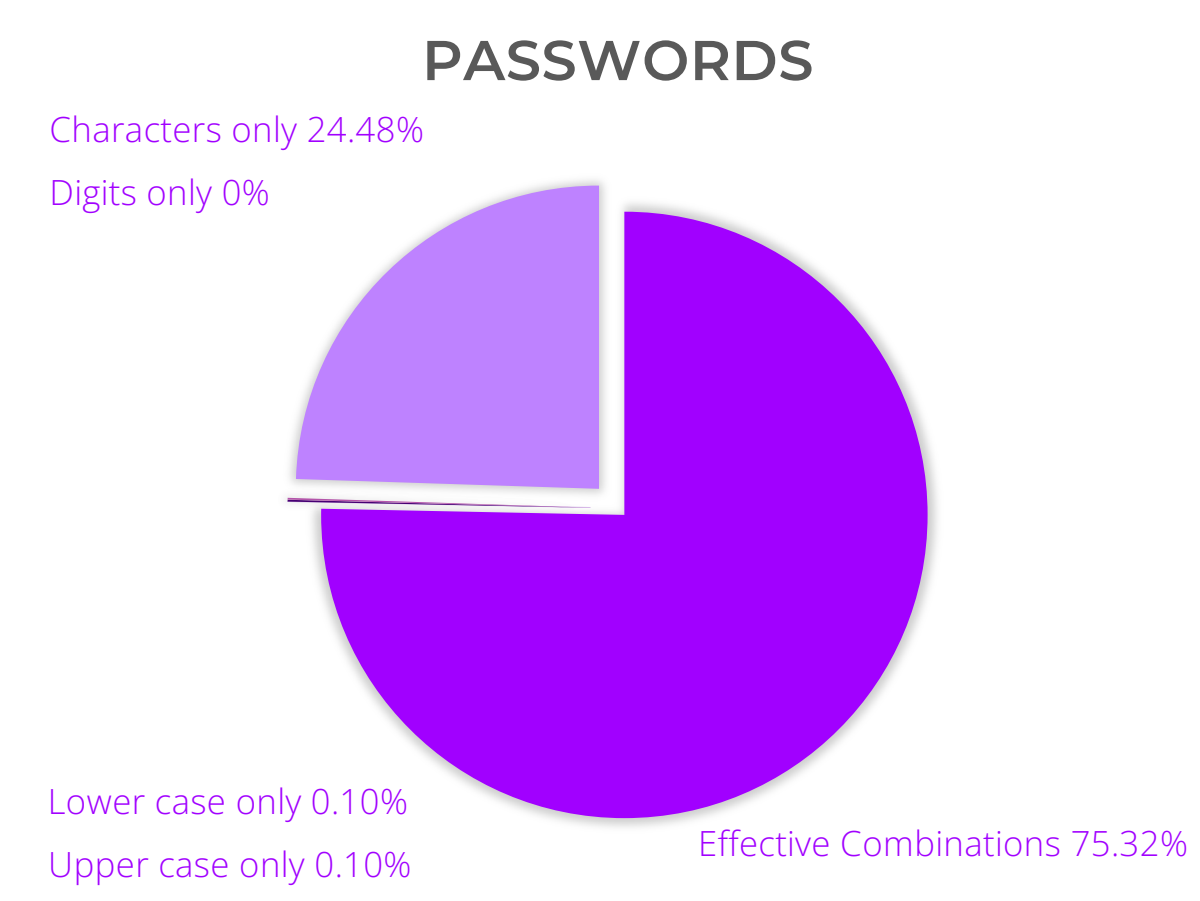

### **But what are good Passwords?**

Or what are definitely bad passwords…

Not easy to answer anyway, if there is an answer at least. A few principles and good practices:

- Passwords must be easy to "remember" either by you or your password manager
- Pool of unique characters should be as large as possible  $\ldots$  and feasible  $\odot$
- Maximum manageable length should be selected
	- The longer, the better  $\odot$
- Password should not be based on common words, names or know passwords i.e. password dictionary
- Do not follow any obvious rules
- Password should have **high entropy**

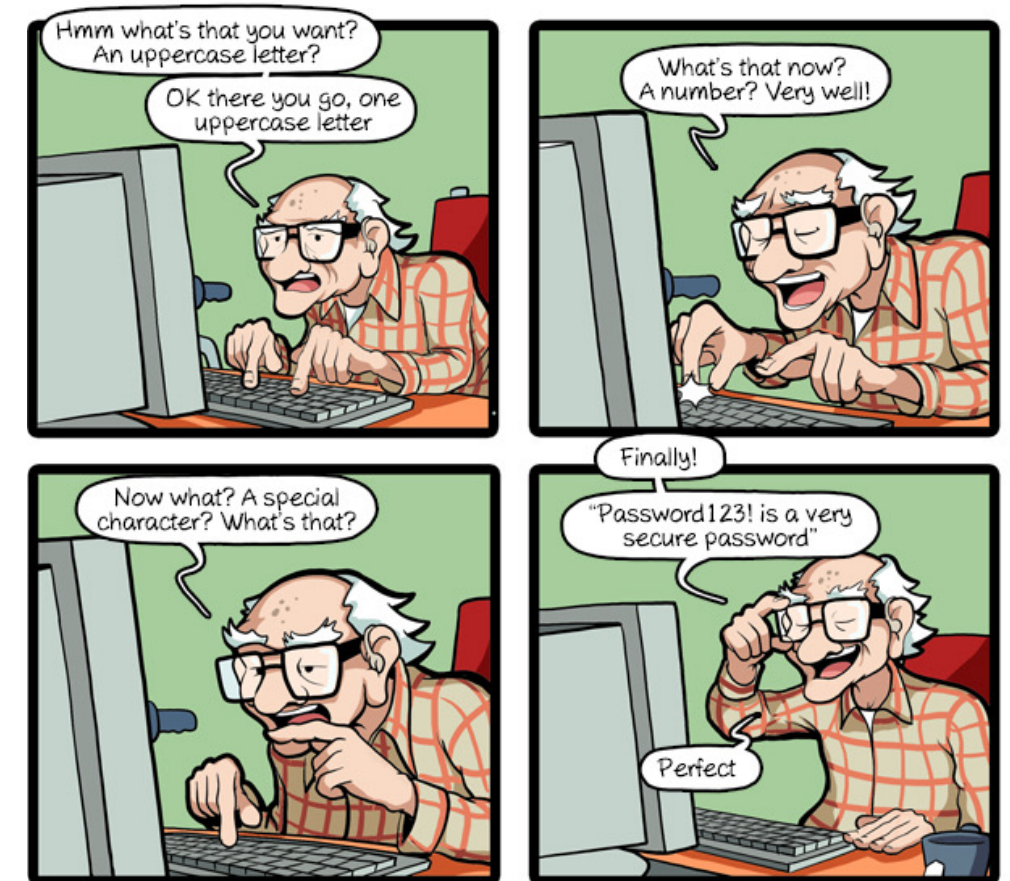

CommitStrip.com

### **Password Entropy**

#### A bit of math…

- Entropy is a measurement of how unpredictable a password  $E = Log_2(R^L)$ 
	- $R<sup>L</sup>$  = number of possible passwords
	- E = password entropy in bits
	- R = pool of unique character
	- L = number of character i.e. password length
- Entropy for the example before  $E = Log_2(62^8) = 47.6$  bits
- Today's GPU can calculate several million hashes per second
	- MacBook Pro 2020 400MH/s for Oracle 10g
	- 36 59 bits **used to** be reasonable secure
- Safe Password? It depends…
	- … on how the password is generated (random is not always that random)
	- … on a possible attack method e.g. *Welcome1* meets the password rule

### **Example Strong Passwords**

#### Simple tricks to get complex [p](https://xkcd.com/936)asswords

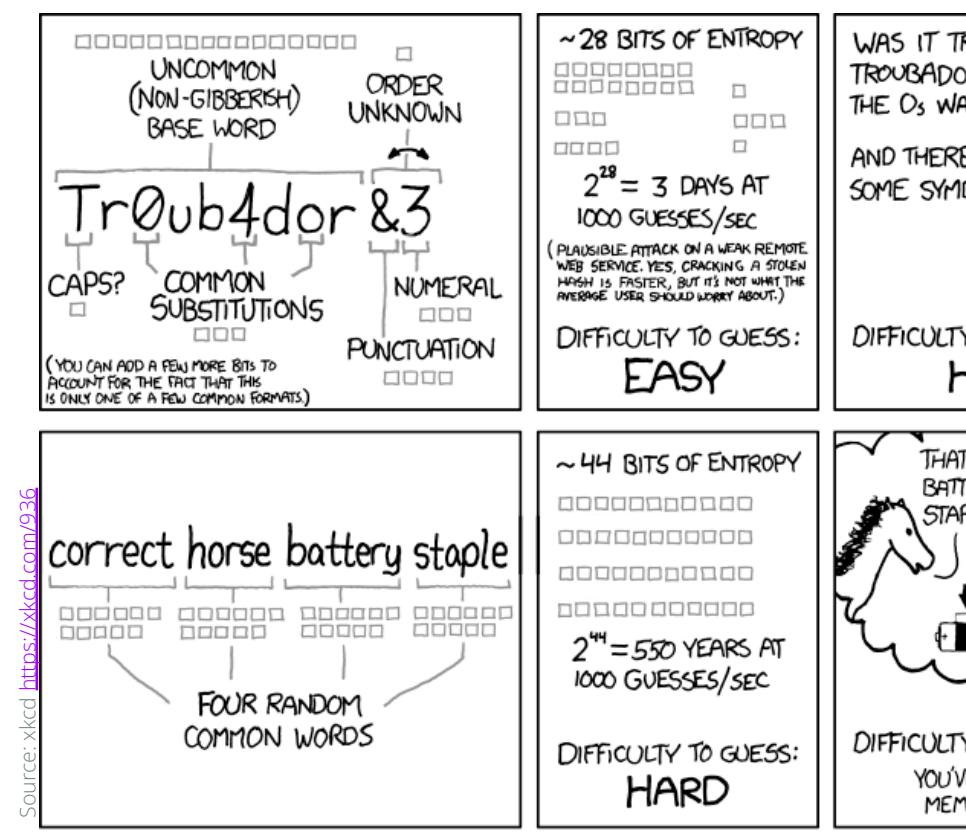

THROUGH 20 YEARS OF EFFORT, WE'VE SUCCESSFULLY TRAINED EVERYONE TO USE PASSWORDS THAT ARE HARD FOR HUMANS TO REMEMBER, BUT EASY FOR COMPUTERS TO GUESS.

### **Check the Passwords!**

Where are still default passwords in use…

• The view DBA\_USERS\_WITH\_DEFPWD can be used to easily check whether the default passwords of users created by Oracle have been changed

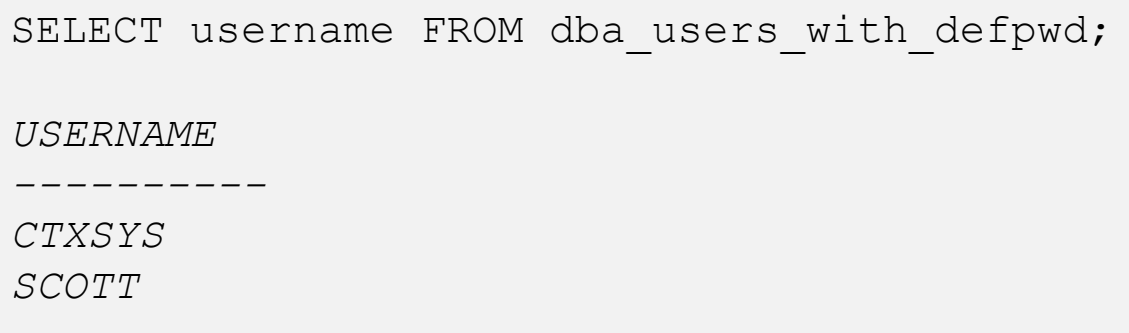

- Alternative checking of the known hash with appropriate tools
	- DBMS\_CRYPTO to calculate the hash manually
	- Password Crack Tools like *Hashcat*, *John the Ripper* and others

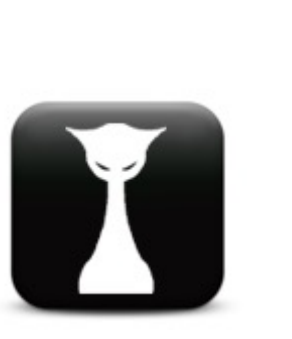

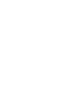

### **Password Verification Using Tools**

But be careful when and where to use…

- Tools *Hashcat* and *John the Ripper* do support a wide range of known password hashes
	- Including all hash functions used by Oracle e.g. 10g, 11g, 12c
- GPU power is a crucial factor when calculating hash values
	- Tools do use CPU and GPU to calculate hashes where GPU
	- Whereby GPU are faster by factors
- Different attack methods are possible:
	- **Dictionary based**  testing passwords from wordlist e.g. 5-10 Mio
	- **Rule based**  Extend wordlist by rules e.g. flip chars, add numbers etc.
	- **Brute force**  Calculate every combination out of a character pool
- The tools are basically free and publicly available
	- Relatively well documented and No darknet experience required  $\odot$
- The use might be illegal depending on country and region
	- Depends on the purpose of use

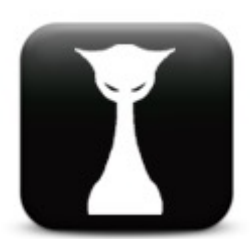

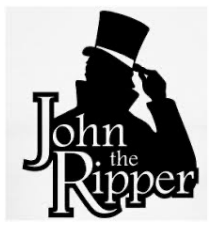

### **What is possible**

Hashcat on an Intel based MacBook Pro 2018

#### • Simple Hashcat benchmark for the Oracle 7+ hashes i.e. 10g password verifier

```
hashcat --benchmark --hash-type 3100 -D 1,2,3
hashcat (v6.1.1) starting in benchmark mode...
OpenCL API (OpenCL 1.2 (Oct 29 2020 19:50:08)) - Platform #1 [Apple]
====================================================================
* Device #1: Intel(R) Core(TM) i9-8950HK CPU @ 2.90GHz, 32704/32768 MB
* Device #2: Intel(R) UHD Graphics 630, 1472/1536 MB (384 MB allocatable), 24MCU
* Device #3: AMD Radeon Pro 560X Compute Engine, 4032/4096 MB (1024 MB allocatable), 16MCU
Hashmode: 3100 - Oracle H: Type (Oracle 7+)
Speed.#1.........: 11719.5 kH/s (66.85ms) @ Accel:128 Loops:512 Thr:1 Vec:4
Speed.#2.........: 4423.3 kH/s (85.02ms) @ Accel:128 Loops:16 Thr:8 Vec:1
Speed.#3.........: 117.8 MH/s (67.33ms) @ Accel:128 Loops:64 Thr:64 Vec:1
Speed.#*.........: 133.9 MH/s
```
### **What is possible**

Hashcat on the latest Intel based MacBook Pro 2020

#### • Simple Hashcat benchmark for the Oracle 7+ hashes i.e. 10g password verifier

```
hashcat --benchmark --hash-type 3100 -D 1,2,3
hashcat (v6.1.1) starting in benchmark mode...
OpenCL API (OpenCL 1.2 (Jun 8 2020 17:36:15)) - Platform #1 [Apple]
====================================================================
* Device #1: Intel(R) Core(TM) i9-9980HK CPU @ 2.40GHz, 65472/65536 MB
* Device #2: Intel(R) UHD Graphics 630, 1472/1536 MB (384 MB allocatable), 24MCU
* Device #3: AMD Radeon Pro 5500M Compute Engine, 8112/8176 MB (2044 MB allocatable), 24MCU
Hashmode: 3100 - Oracle H: Type (Oracle 7+)
Speed.#1.........: 8891.4 kH/s (58.73ms) @ Accel:32 Loops:1024 Thr:1 Vec:4
Speed.#2.........: 4653.3 kH/s (78.22ms) @ Accel:4 Loops:512 Thr:8 Vec:1
Speed.#3.........: 400.4 MH/s (61.61ms) @ Accel:256 Loops:64 Thr:64 Vec:1
Speed.#*.........: 414.0 MH/s
```
### **What is generally possible?**

#### A supercomputer is [not nece](https://en.wikipedia.org/wiki/Cray-2)ssarily required

#### Performance for other hash values differs

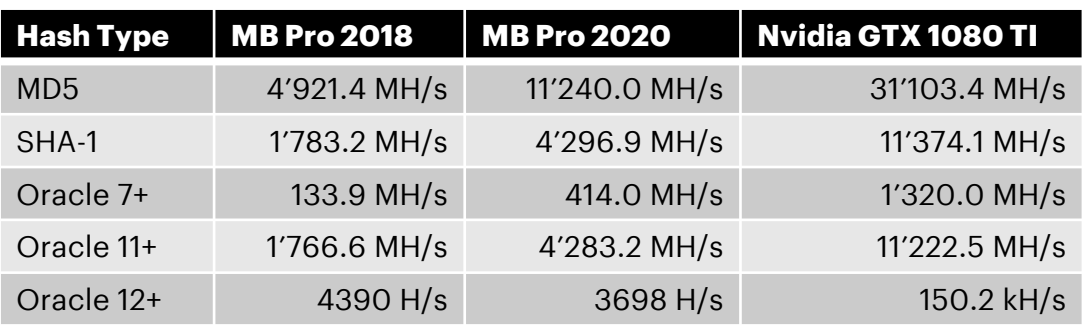

#### Power of my MacBook pro not enough?

- No need to rent a Cray-2
- Just buy a decent graphic card or two i.e., for game not office usage  $\odot$
- Set up a compute instance in a cloud
	- All cloud vendors have options for GPU support

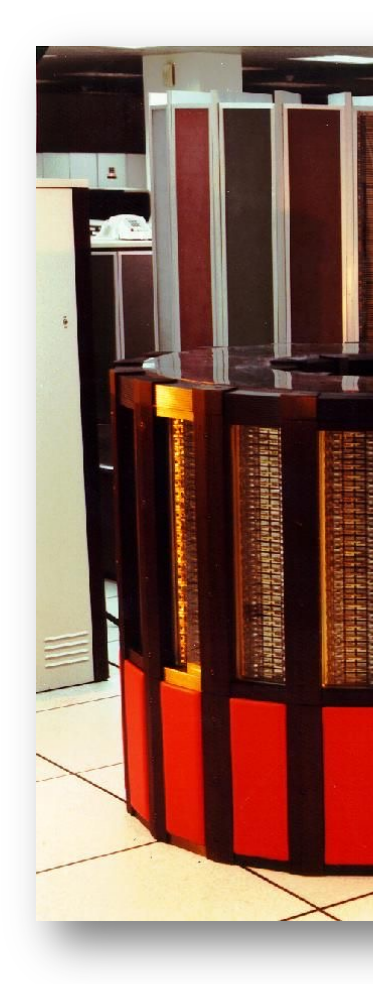

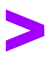

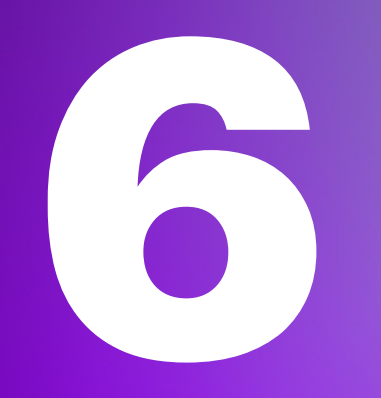

What happens during database login

Things that should be considered…

Keep your Oracle Clients **and** Server up to date

- Stay updated by following Critical Patch Updates, Security
- Install security fixes in a **reasonable** time frame Consider using strong Authentication
- Kerberos and SSL based Authentication

**Don't** use legacy password verifier

- Use Oracle password file version 12.2
- Explicitly configure ALLOWED\_LOGON\_VERSION\_SERVER to values
- Start using **PBKDF2 SHA-512** for directory-based password
- **Art. 32 GDPR Security of processing** MD5, SHA-1 and Oracle 10g password verifiers are definitely

What about internal standards and trainings?

Revise your password policies

- NIST, CIS, STIG and other standards are continuously adjusted
- Does the complexity rule still make sense or does it just reduce the amount of possibilities

User awareness training

- Make sure your user know the principle of good and bad
- Use of phase phrase rather than password

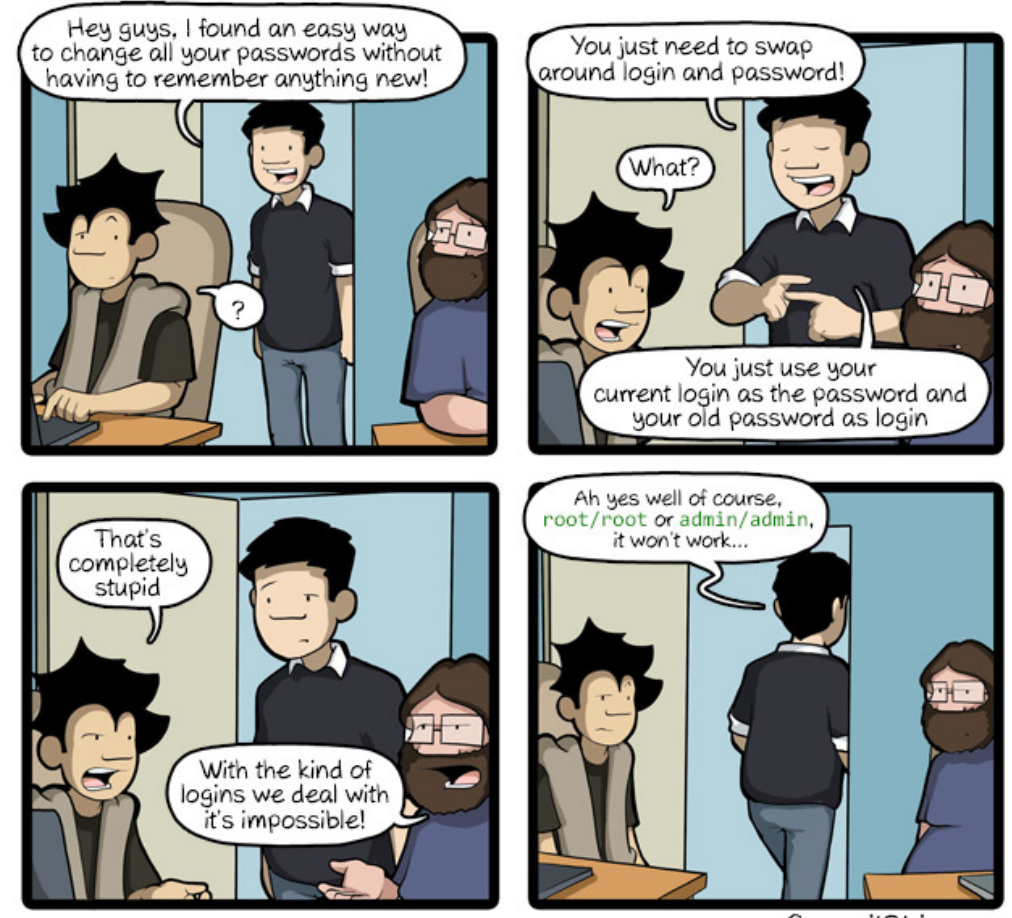

CommitStrip.com

#### Keep a low profile....

Reduce the attack vector

- 
- Limit access to password hash values e.g., password files, SYS.USER\$ and other base tables
- Know where you have password hash values e.g., in application tables
	-
- Implement general database hardening Oracle Database Lockdown Oracle® Database Security Guide 19c
	-
	-
	- CIS Oracle Database Benchmark 19c
	- DoD Oracle Database 12c STIG Ver 1, Rel 18
- Once again training of security awareness…

#### Security checklist

Anti-SQL-injection protection

SSL and OpenSSL up to date

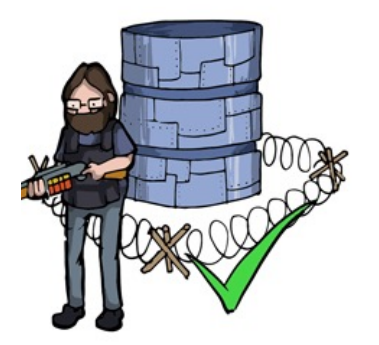

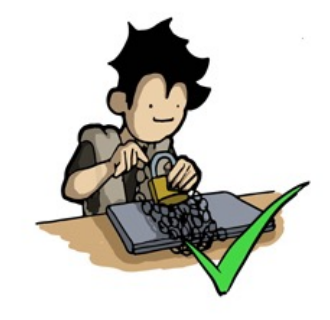

Passwords hashed with salt

Multi-factor authentication on the back-office

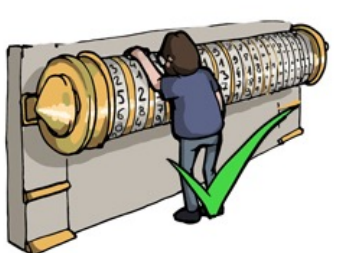

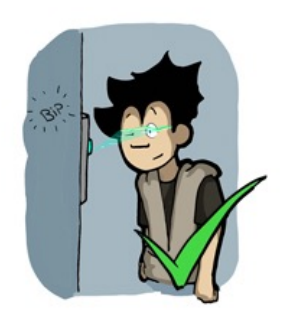

AES encryption on sensitive data

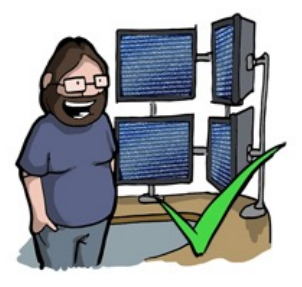

Preventing the PM from sending the whole unencryp database by email

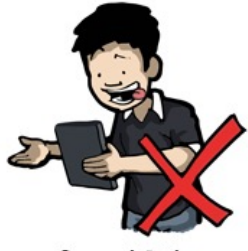

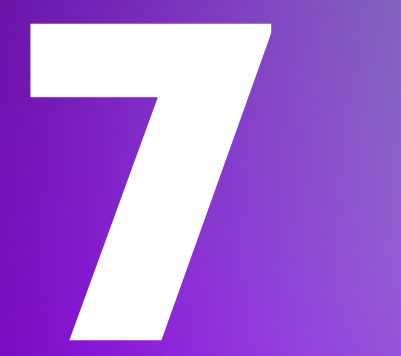

## **Conclusion**

Now, what about the performance of security features?

### **Conclusion**

Is there a performance formular for security features / options?

- There is no absolute security nor secure passwords
	- Computing power evolves
- Revise your password rule
- Keep software up to date
	- That means server **and** clients
- **Don't use** legacy configuration
	- 10g/11g hashes
	- SEC\_CASE\_SENSITIVE\_LOGON
- Consider using strong authentication
	- Kerberos or SSL

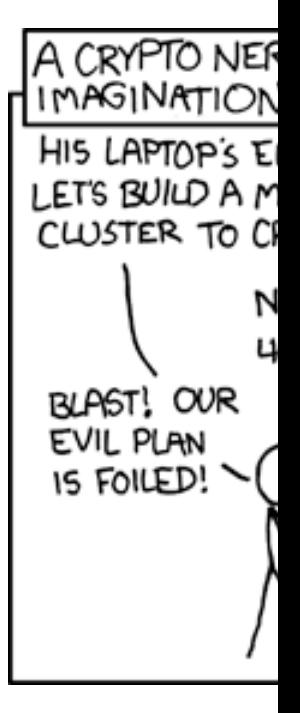

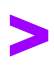

## **The best algorithm is only as good as the chosen password…**

# **Thank You**